## SAP ABAP table STRACSUM D {DB Structure for Performance Trace Summary SQL Statements}

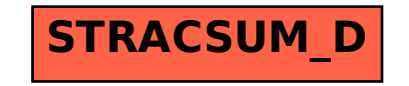